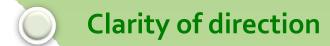

WHAT TO
EXPECT
FROM
LEADERS

Set Goals and Objectives

Give frequent, specific, and immediate feedback

Be decisive, timely, and accessible

Demonstrate honesty and candor

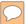

# Domains of Leadership Team Strength

### **EXECUTING**

## **INFLUENCING**

## RELATIONSHIP BUILDING

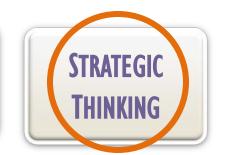

Achiever

Arranger

Belief

Consistency

**Deliberative** 

Discipline

Focus

Responsibility

Restorative

Activator

Command

Communication

Competition

Maximizer

Self-Assurance

Significance

Woo

Adaptability

Connectedness

Developer

Empathy

Harmony

Includer

Individualization

Positivity

Relator

Analytical

Context

**Futuristic** 

Ideation

Input

Intelection

Leaner

Strategic

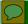

# MEMBER ENGAGEMENT

#### **ENGAGED**

Work with passion and feel profound sense of connection to JPMS

## **NOT ENGAGED**

Essentially "checked out". They're sleepwalking through activities; putting in time, but not best energy or passion

#### **ACTIVELY DISENGAGED**

Not just unhappy, but busy acting out their unhappiness Undermining what others accomplish

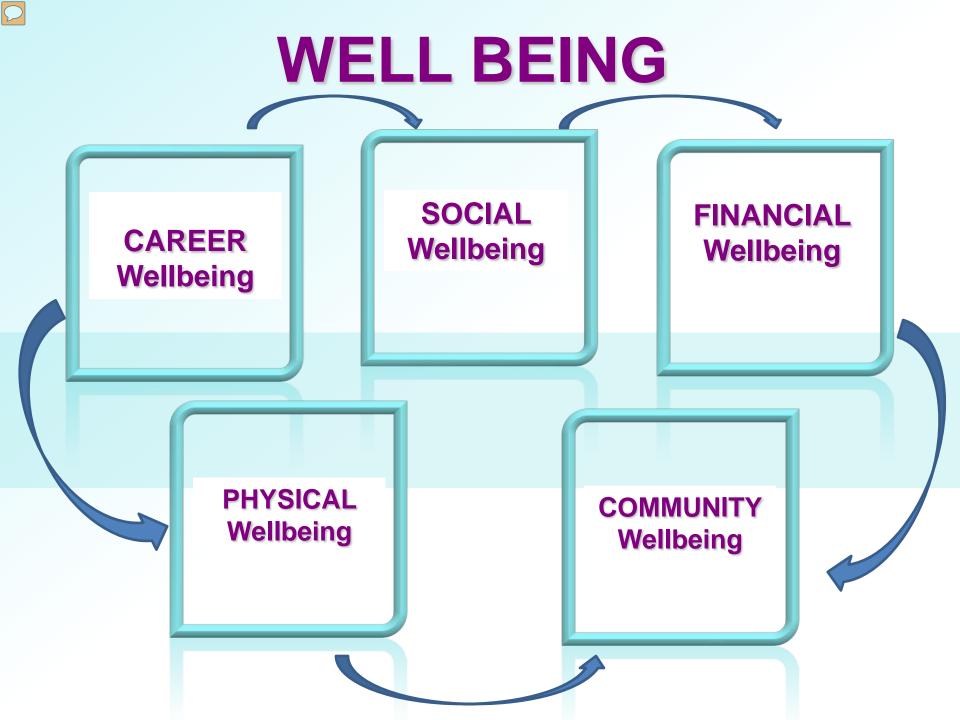

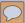

# **ECONOMICS OF THE WELL BEING**

Those who are struggling/ suffering have 2 times higher medical cost due to disease burden than those who are thriving

Those with low Career Well Being began to disengage after just 20 hrs. of work in a week

People with high-quality friendships on the job are 7 times as likely to be engage in their work

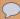

## **IMPROVED WELL BEING GIVES**

TOTAL MEDICAL COST **REDUCTION** Decreased hospitalization, decreased event rates, disease rates and lifestyle risks

PERFORMANCE
INCREASE
Increase productivity,
engagement decrease
absence and work
impairment